## **Porting LCPFCT to the CRAY T3E Using HPF**

**Jay Boisseau, Ken Steube, and Bob Sinkovits San Diego Supercomputer Center San Diego, CA USA**

# **OUTLINE**

- **I. The Goal: Port a CRAY C90 Code to the CRAY T3E Using HPF**
- **II. The Candidate: LCPFCT**
- **III. Introduction to HPF**
- **IV. SDSC's CRAY T3E and PGI's HPF Compiler**
- **V. Initial Quick & Dirty Porting Plans**
- **VI. Porting Experiences**
- **VII. Timings**
- **VIII. Remarks & Conclusions**
- **IX. Future Efforts**

## **I . THE GOAL: PORT A CRAY C90 CODE TO THE CRAY T3E USING HPF**

**1996 User Survey:**

**81% used C90 in 1996**

**12% of respondents used T3D in 1996 (9% used Paragon)**

**25% expected to use T3E in 1997**

**Allocations for 2Q97:**

**14 SDSC & 15 MetaCenter allocation requests (135 users in April) Usage expected to grow as system becomes familiar, robust**

**Future Availability of Cycles**

**MPP cycles will be more plentiful in future than vector cycles**

# **I I . THE CANDIDATE: LCPFCT**

## **Algorithm**

**Solves generalized continuity equations**

**Flux-Corrected transport algorithm**

**4th order phase accuracy, minimal residual diffusion**

**Monotone, conservative, positivity-preserving**

#### **Code**

**Finite difference, non-uniform grid, inflow/outflow, periodic boundary conditions, multiple coordinate systems**

**1D, extensible to multiple dimensions**

**Efficient on Cray vector platforms**

**Library of routines passes variables in COMMON blocks**

#### **Viability for Porting**

- **Mostly nearest-neighbor communications**
- **Mostly stride 1 loops**
- **Representative of serial codes and vector codes**
- **Easy to use in multidimensional codes**
- **Less intensive than other more easily parallelized processes in typical**
	- **reactive flow codes (chemical reactions, diffusion, etc.)**
- **Satisfies main criteria for parallel candidate (Pancake 1996):**
	- **frequency of use, execution time, resolution needs**

## **III. SDSC'S CRAY T3E AND PGI'S HPF COMPILER**

### **SDSC CRAY T3E Configuration**

**256 PEs: 153.6 Gflop/s theoretical peak**

**300 MHz EV5 chips**

**240 Application PEs; 8–192 PE, express and dedicated queues**

**128 MB / PE (116 MB available to user codes)**

#### **PGI's HPF Compiler**

**Translates to F77 + PGI library calls**

**PGI library calls converted to SHMEM calls**

**Will use global memory addressing hardware directly**

**Will include CRAFT functionality**

# **IV. INTRODUCTION TO HPF**

### **Data Parallel Programming Language**

**Single-threaded control structure**

**Global name space**

**Loosely synchronous parallel execution**

### **Single Program Multiple Data (SPMD) Model in HPF**

**Works primarily with array operations**

**No explicit messages, locks, synchronization**

**User controls data distribution**

**Extrinsic procedures allow MIMD operation**

**What is in HPF?**

**All of Fortran 90**

**Adds several compiler directives: DISTRIBUTE, ALIGN,**

**INDEPENDENT, etc.**

**Adds one executable statement: FORALL (added to Fortran 95)**

**Adds one attribute: PURE (added to Fortran 95)**

**Parallelism in HPF:**

**Array syntax**

**Loops (FORALLs, INDEPENDENT DOs)**

**Intrinsic functions**

**Key to Parallelism in HPF:**

**Data distribution**

 **Why Use HPF?**

**Easier for programmer than MPI (harder for compiler writer!)**

**Portable, and useful on a variety of parallel machines**

**Fortran is still language of choice for scientific programming—large installed user base**

**Fortran 90 has most useful features of C++/Ada plus unique features**

#### **Why Should I Not Use HPF?**

**Not as efficient as MPI (ever?)**

**Not as portable as MPI (yet)**

**Not widely available for networked computers (yet)**

**Not as cheap as MPI (yet)**

# **V . INITIAL QUICK & DIRTY PORTING IDEAS**

**Is the algorithm amenable to data parallelism? Is the domain regular? If so:**

**Decompose the data using DISTRIBUTE and ALIGN directives. Use PROCESSORS and TEMPLATE if they seem warranted.**

**Check DO loops for dependencies, and add INDEPENDENT directives where possible (may require splitting loops)**

**Use FORALL loops and WHERE masks to operate on entire arrays simultaneously.**

**Simplify complicated statements in more simple ones. Use array syntax, call HPF intrinsic functions, etc.**

**Is the code performing well? Is it scalable? If not, choose a different algorithm or go to message passing.**

# **VI. PORTING EXPERIENCES**

**(1) Converting DO loops to INDEPENDENT DO loops is neither straightforward nor always efficient**

**DO loops must be searched for** *parallel* **dependencies:**

```
 DO I = 1, N
   FLXH(I+1) = FSGN(I+1) * AMAX1(0.0,
& AMIN1 (TERM(I+1),
& FABS(I+1), TERP(I+1)))
   RHON(I) = RLN(I) * (LNRHOT(I) +\& (FLXH(I) - FLXH(I+1)) SOURCE(I) = 0.0
 END DO
```
#### **and split to avoid them**

**INDEPENDENT DO loops have excessive communications if RHS arrays have shifted indices:**

```
!HPF$ INDEPENDENT
DO I = 2, N
  FLXH(I) = MULH(I) * (RHOT(I)-RHOT(I-I))DIFF(I) = RHOTD(I) - RHOTD(I-1)END DO
```
**Communication is best done** *before* **DO loops for efficiency:**

 $tmp1(2:N) = RHOT(1:N-1)$  ! ALIGN  $tmp1$  $tmp2(2:N) = RHOTD(1:N-1)$  ! and  $tmp2$ **!HPF\$ INDEPENDENT DO I = 2, N**  $FLXH(I) = MULH(I) * (RHOT(I)-tmp1(I))$  $DIFF(I) = RHOTD(I) - tmp2(I)$ **END DO**

**FORALLs and array syntax are more efficient (if there is communication in the loop) because they are evaluated line by line**

> **FORALL (i=1:n)**  $y(i) = a * x(i) + b$  $z(i) = c * y(i) + d$ **END FORALL**

**is executed as**

**FORALL**  $(i=1:n)$   $y(i) = a*x(i) + b$ **FORALL**  $(i=1:n)$   $z(i) = c*y(i) + d$ 

**which is similar to**

**y = a\*x + b**  $z = c * y + d$ 

**Note: DO loops are perhaps most flexible**

#### **(2) Data management is difficult, making single-PE optimization very difficult**

**PGHPF violates Fortran standard of arrays in COMMON blocks being mapped to contiguous memory by default**

## **PGHPF tends to destroy the old COMMON blocks and creates new COMMON blocks to hold the data**

- **Even on a single PE, PGHPF gives a different mapping of data to cache lines than the same code compiled using f90**
- **Declaring common blocks SEQUENTIAL fixes the problem but causes other problems**

## **VII. TIMINGS**

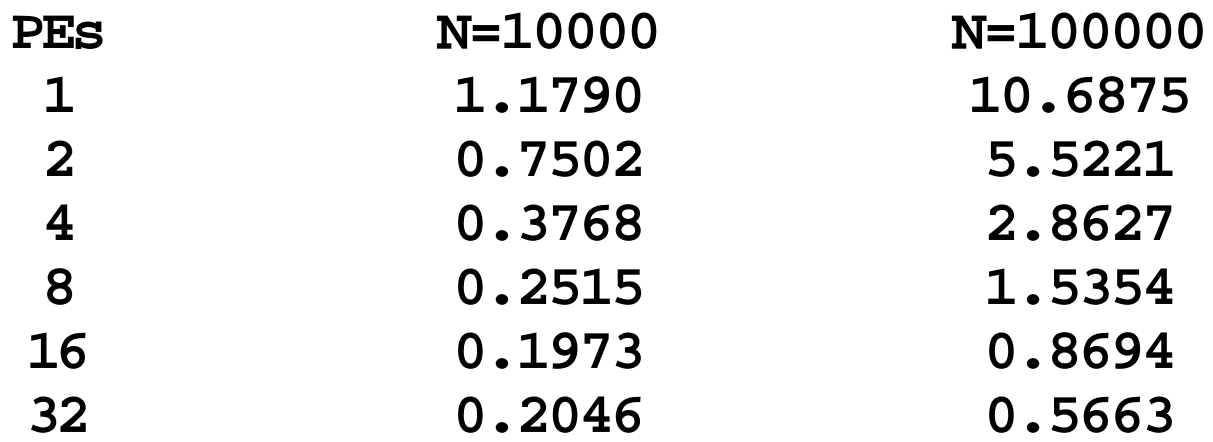

**Compiled with: -O3 -O unroll2 -O bl -O aggress -O msgs Executed for 20 LCPFCT calls**

## **VIII. REMARKS & CONCLUSIONS**

**Keys to Parallelism in HPF:**

**Data distribution/layout across processors**

**Number operations in loops/arrays operations vs. overhead:**

**communication whenever RHS contains offset indices**

**synchronization whenever next loop uses just-computed values**

**Modifications to Quick and Dirty Porting Ideas**

**Split loops to remove dependencies, but merge to reduce overhead Reorder statements to reduce overhead Count operations—don't expect scalability on small problems Use array syntax, FORALLs, intrinsic functions as much as possible**

#### **Rough Criteria for Scalable Parallel Loops**

**Latency is ~ 1 microsecond Operations are ~ 1 nanosecond**

**Therefore:**

**need 1000 operations per loop per PE just to balance latency need 100,000 operations per loop per PE to be scalable, or # loop iterations \* # operations in loop / # PEs > 100,000**

## **IX. FUTURE EFFORTS**

## **LCPFCT-HPF**

**Store values in N-dimensional arrays for N-dimensional problem; push N-1 outer loops into subroutines**

#### **LCPFCT2D-HPF**

**Rick Devore (NRL) solved analytic problem in 2D and developed CMF, CRAFT versions using F90 array syntax; convert to HPF and optimize for T3E, extend to 3D**

### **LCPFCT3D-HPF**

**Rick Devore (NRL) solved analytic problem in 3D and developed SHMEM, MPI code using F77 syntax; possibly convert to HPF?**